### Hacking OpenVMS

Claes Nyberg Christer Öberg James Tusini

#### Some facts about OpenVMS

- An Operating system with the following feature
	- Multi-user / Multi-processing
	- Virtual memory
	- - Real time processing
	- - Transaction processing
	- – History of ownership
		- DIGITAL (1978 1998)
		- COMPAQ (1998 2001)
		- HP (2001 Today)

#### Some facts about OpenVMS

- VAX/VMS, VMS, OpenVMS
- VMS is not UNIX, Windows NT is VMS?
- Runs on:
	- VAX
	- \_\_\_\_\_ Alpha
	- Itanium
- Secure and reliable more than OSX :)

#### 5 Good reasons to hack OpenVM S

- Nobody attack VMS systems anymore
- Runs critical operations
	- \_\_\_\_\_ <sub>−</sub> Financial systems (banks, stock exchanges)
	- \_\_\_\_\_ - Infrastructure system (railways, electric)
	- - Healthcare (NHS, NBS, VA)
	- Manufacturing (Intel)
	- Education
	- - Many more..

#### 5 Good reasons to hack OpenVM S

- Certified by DoD for its security
- Challenging
- Fun

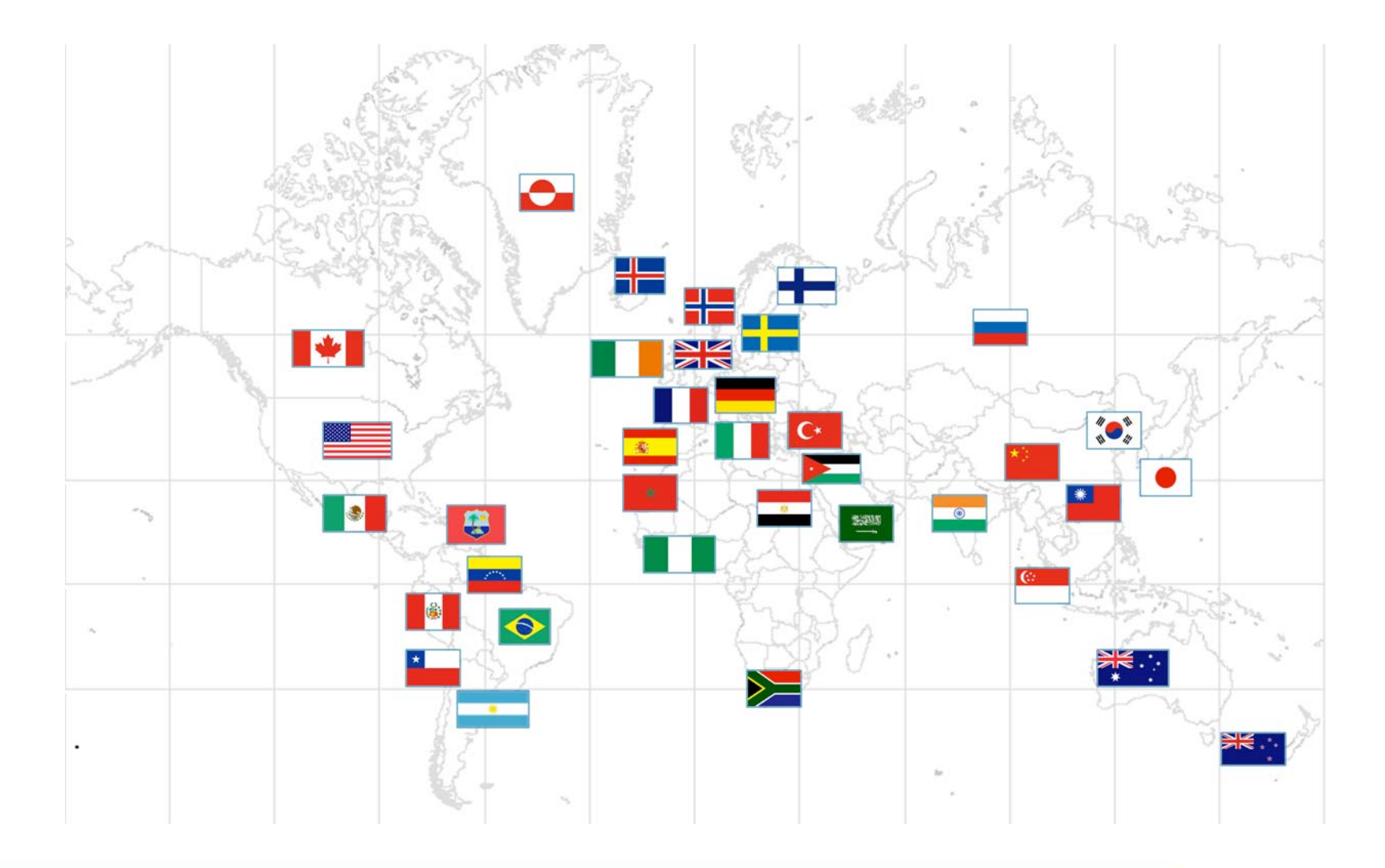

#### WWW.SIGNEDNESS.ORG

### Play with it online at

- deathrow.vistech.net
	- Access to both Alpha and VAX systems
	- - Encourages security research
	- Small decnet
- fafnet.dyndns.org
	- \_\_\_\_\_ VAX only
- testdrive.hp.com
	- Access to Itanium

#### Getting your own system

- Software
	- Hobbyist program – openvmshobbyist.com
	- \$30 + local group subscription \$100 (UK)
- Emulators
	- Personal Alpha (emulatorsinternational.com)
	- Free version available
		- With limited functionality
	- \_\_\_\_\_ – Runs on Windows only

#### Getting your own system

#### Emulators

- Charon
- - Emulates VAX systems
- Demo version available
	- But only runs on OpenVMS/Itanium
- Simh
	- Emulates VAX
	- Free
	- Runs on most OS

#### Size does matter...

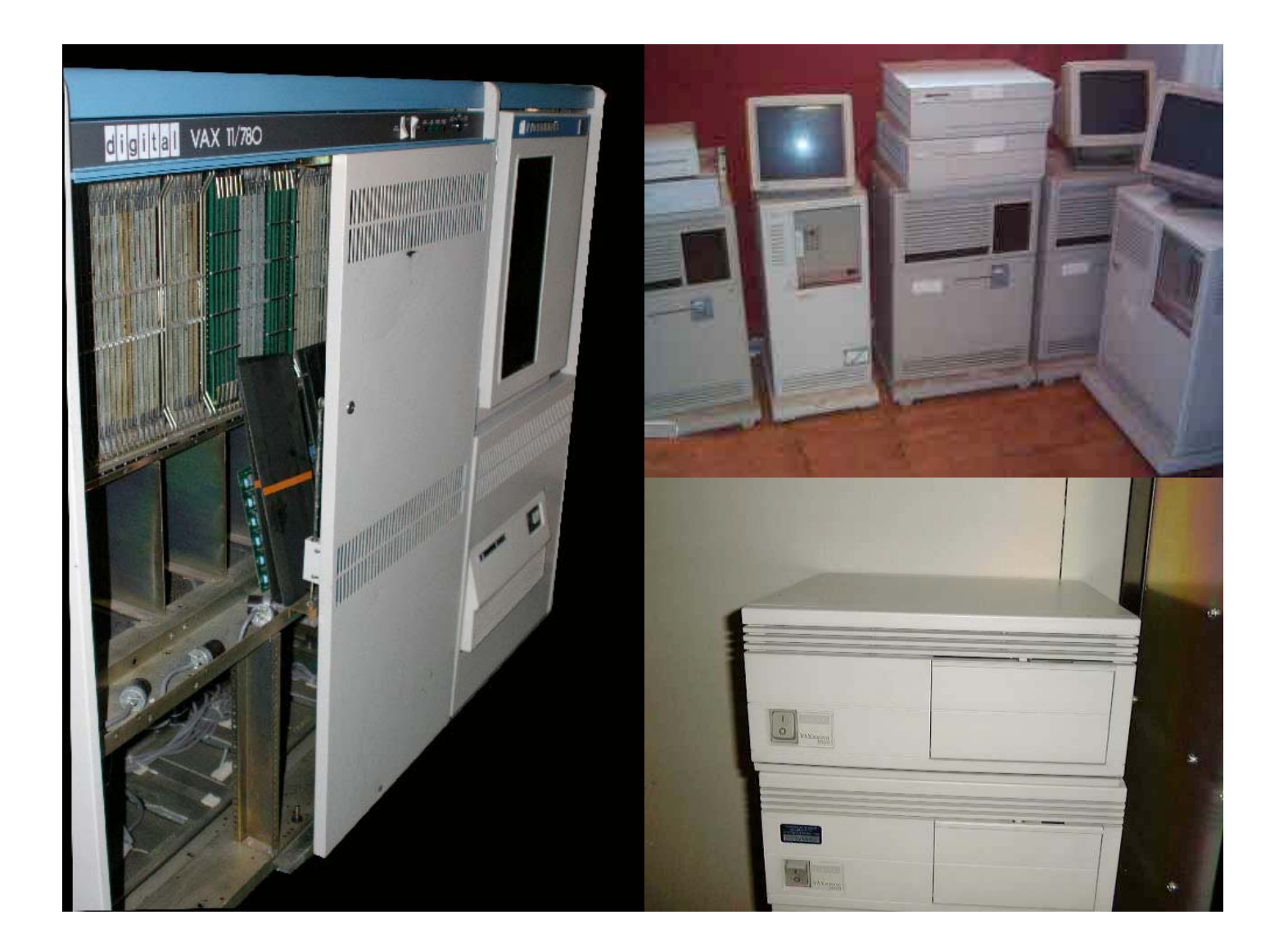

#### User Environment

- . X
	- CDE
- DCL Digital Command Language
	- - Default "shell" / scripting language
	- Case insensitive
	- \_\_\_\_\_ Requires commands to be defined explicitly
		- CDL (command definition language
		- Foreign commands

#### OpenVMS Security

- Incidents
	- Worms
		- WANK / Father Christmas
		- Propagated through DECnet
		- Relied on weak passwords
		- Not technically advanced compared to Morris
	- Vulnerabilities
		- most reports are pre-1993
		- Limited disclosure (CERT)
		- Textfiles.com is probably the best source for vuln details

### OpenVMS Security

- OpenVMS Survived Defcon9 CTF
	- - Something their users seems immensely proud of..
- "fine grained controls"
	- You don't need root for everything
- When is the last time you saw a VMS exploit?

#### Vulnerability graph

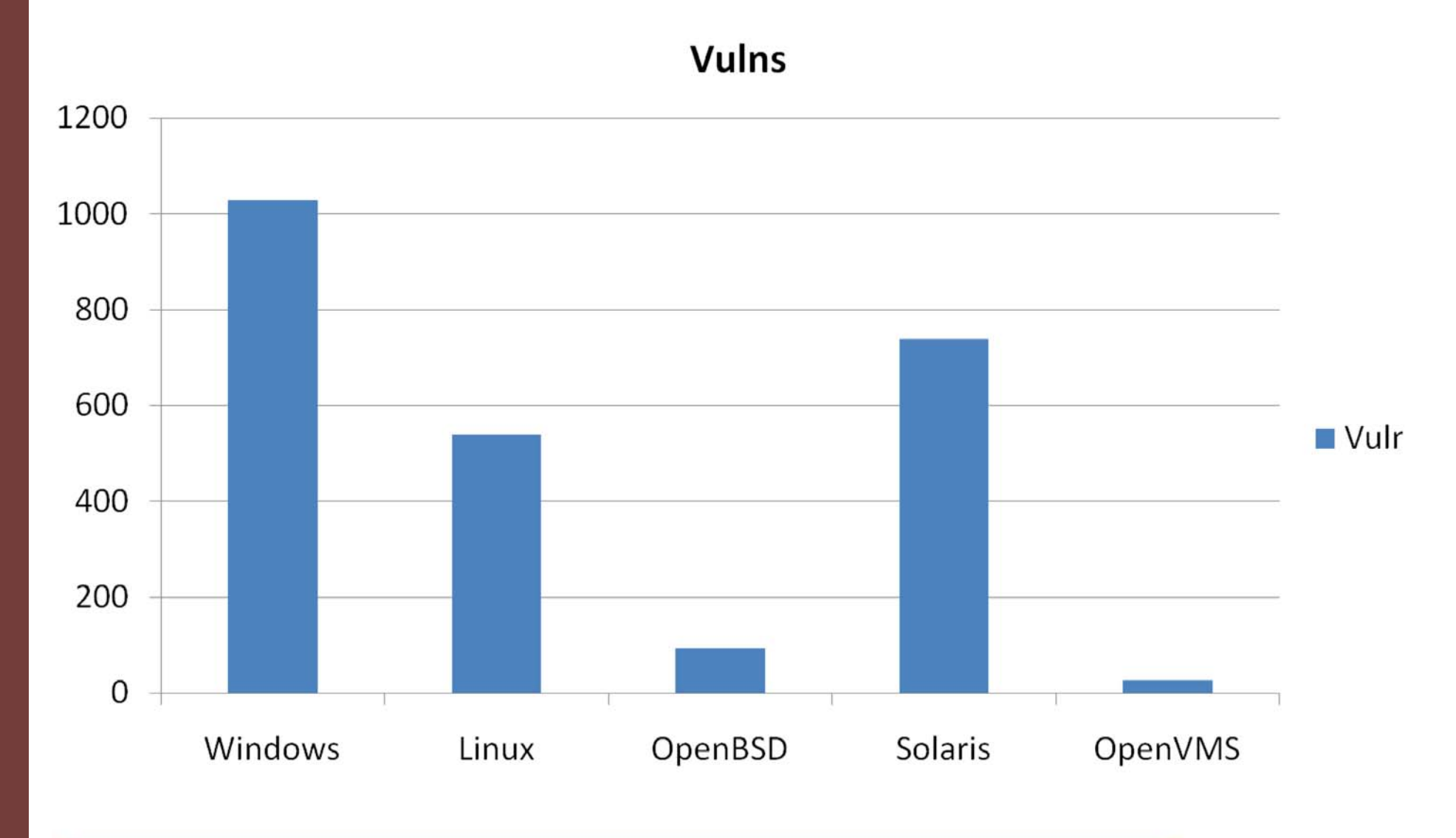

**WWW.SIGNEDNESS.ORG** 

# Old school VMS hacking

- Let's try the obvious first
	- Default accounts, weak passwords and brute force
		- Default password hash algorithm
		- SYSTEM, FIELDS, etc
- Important files
	- VMSIMAGES.DAT
		- Determines what privileges some programs runs with
	- USERRIGHTS.DAT / SYSUAF.DAT
		- Not readable, binary format password file
- LOGIN.COM

#### The WASD Problem

- Open source web server written for OpenVMS
- Initial release full of security holes
	- \_\_\_\_\_ - Full directory traversal
	- ACL bypass
	- - Dangerous default / sample CGI scripts
- Old versions still out there
- Directory traversal on VMS
	- - http://web/-/\*.\*

#### Enumerating users

- The usual stuff
	- SMTP VRFY/EXPN
	- - Finger
	- - SYSTEM,FIELD etc (default accounts)
- RIGHTLIST.DAT / SYSUAF.DAT
- SYS\$IDTOASC

#### OpenVMS Protection

- UIC User Identification Code USER / GROUP ID Pair
- Privileges
	- SYSPRV,MOUT,OPER etc
- ACL

### OpenVMS Priviledges

- About 40 privileges
	- MOUNT, OPER, CHEXEC, BYPASS, etc
	- - Default usually are
		- $\bullet$  TMPMBX, NETMBX
	- BYPASS
		- Able to bypass security restrictions :)
	- Nice idea but...
		- SYSPRV + modify SYSUAF.DAT == PWNED
		- BYPASS == PWNED
		- IMPERSONATE == PWNED

#### File system

- Logical names
	- - Disk, directory or file
		- SYS\$SYSDEVICE, SYS\$LOGIN, SYS\$SYSTEM etc
- RMS Record Management Services
	- - Record based indexed files ("databases")
- File versions
	- \_\_\_\_\_ file.txt;1 , file.txt;2, file.txt:3 etc
- SYS\$SYSROOT:[SYSEXE]TYPE.EXE

#### File system security

- Files are owned by a user/group
- Four permissions
	- \_\_\_\_\_ - Read, Write, Execute and Delete
	- Applied to four groups
		- System, Owner, Group and World
- Privileges
	- BYPASS, READALL, SYSPRV, GRPPRV
- ACL
	- - Fine grained control

#### File permission example

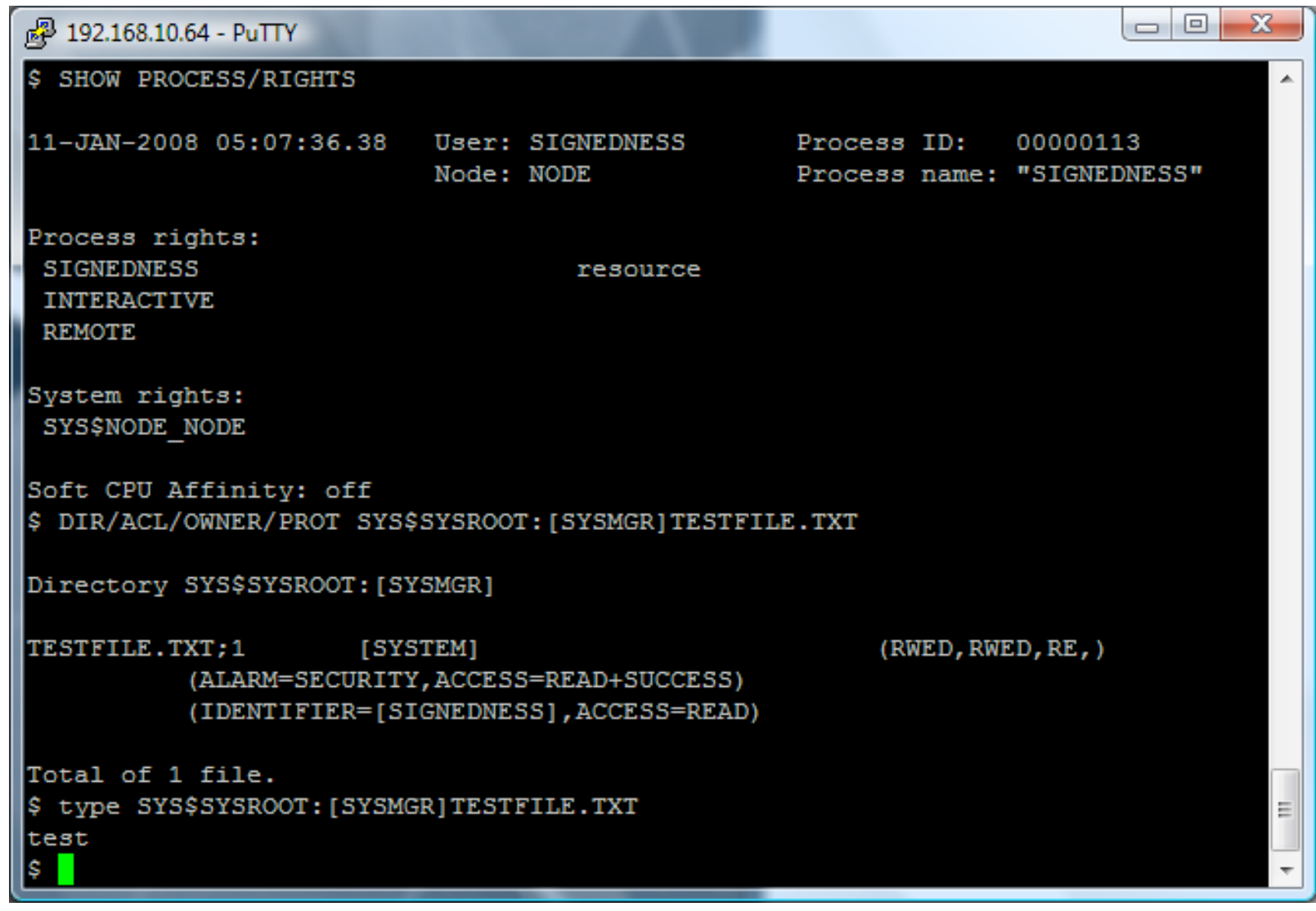

**WWW.SIGNEDNESS.ORG** 

#### DEMO

**WWW.SIGNEDNESS.ORG** 

### Finger Client Bug #1

- 20 years after THE WORM, FINGER...
	- Runs with SYSPRV
	- Follow links
	- Opens and displays content of .plan and .profile
	- DEMO

#### Finger client bug #2

- The link bug was funny
	- - But "show me the root prompt!"
		- Need something different for that..
		- Chances are overflows has been killed...
- Format string vuln? Oh yes
	- - .plan and .project again..

#### Finger misbehaving..

```
المارد
signedness.org - PuTTY
$ install list/full tcpip$finger
DISK$ALPHASYS:<SYS0.SYSCOMMON.SYSEXE>.EXE
   TCPIP$FINGER; 1
                    Open Hdr Shared
                                      Prv
        Entry access count
                                   = 5Current / Maximum shared = 1 / 1Global section count = 1Privileges = WORLD SYSPRV
        Authorized = WORLD SYSPRV
$ type .plan
format string test
8x - 8x - 8x - 8x - 8x - 8x - 8x$ finger system
Login name: SYSTEM [11] In real life: SYSTEM MANAGER
Account: SYSTEM
                           Directory: SYS$SYSROOT: [SYSMGR]
Last login: Sun 27-APR-2008 08:47:05
No unread mail
Plan:
format string test
0-0-0-7ffd0010-1400-10000-31d14
```
### VAX architecture

- VAX Virtual Address eXtension
- 32bit platform
- Executable stack
- Four privileges modes
	- VMS uses all of them
- Quintessential CISC!
- Still lots of programming docs online:
	- \_\_\_\_\_ http://h71000.www7.hp.com/doc/73final/4515/451 5 ro\_index.html

### Memory layout

- Virtual memory
	- - System space / kernel
		- $\bullet$  Shared by all processes (0x80000000 0xFFFFFFFF)
	- \_\_\_\_\_ P1 space / control region
		- $\bullet$  DCL, stacks, symbol table etc (0x40000000  $-$ 0x7FFFFFFF)
	- \_\_\_\_\_ P0 space / program region
		- Programs (0x0 0x3FFFFFFF)

#### Shellcode development environme n

- OpenVMS problems..
	- For UNIX users a very strange and uncomfortable environment to work in!
	- Tools leaves a lot to be desired..
- Solution
	- Install NetBSD in simh emulator
	- Use tools you are familiar with
		- The time it takes to set NetBSD/simh up is worth the investment

## Developing VAX shellcode (libc)

#### Calling standard

- - Push arguments in reverse order
- Calls function address
- Calls instruction saves registers according to callee's mask, pushes PSW register and return etc
- \_\_\_\_\_ - Register r0/r1 holds function return value
- Works but...
- What if no useful libc function is available? System services..

#### VAX/VMS libc shellcode example

```
unsigned char shellcode[] = /* calls system() */"\x01\x01" /* Procedure Entry Mask */
"x9f\right\ x16" /* pushab <my_cmd> */"
"\xd0\x6e\tx50" /* movl (sp), r0 */
/*NULL terminate command*/
"\x94\xa0\x03" /* clrb 0x3(r0) */
"\xd0\x8f\xff\x58\x3d\x05\x50" /* movl $0x053d58ff,r0 */
/ *do right shift to clear MSB */
"\x78\x8f\xf8\x50\x50" /* ashl $0xf8,r0,r0 */
"\xfb\x01\x60" /* calls $0x1,(r0) */
"\times04" /* ret */
/* <my_cmd> */"DIR" /* command */
"\anglex3b"; \angle /* Byte that will be nulled *
```
#### Developing VAX shellcode (syste m **services)**

- Calling system services
	- - Services implemented at various levels
		- Kernel, Executable, Supervisor
	- Push arguments in reverse order onto the stack
		- Call function that execute [chmk|chme|chms] <number> instruction
	- A drawback with this approach is size..
		- Functions usually take lots of arguments and usually "string descriptors" == big shellcode

#### Tips that makes things a bit easier

- Exploit symbols..
	- - They are executable
	- - They are "string descriptors"
		- And as such they can contain NULL bytes etc
- Finding the right service number..
	- Debugger can break on instructions
	- \_\_\_\_\_ Write test program in C
	- \_\_\_\_\_ Break on [chmk|chms|chme] instructions
		- This does not work on alpha! :(

#### Interesting system services

- CREPRC Create process
- SETUAI Modify user record
- GRANTID grant ID's to processes
- Lots of others...
	- - Read HP documentation on OpenVMS system services..

#### Interesting note..

- Familiarizing myself with VAX I tried to exploit - strcpy(buf,argv[1])
- I knew hit the return address with the right add
	- \_\_\_\_\_  $-$  But it kept crashing without even reaching the cod $\epsilon$
- PSW
	- \_\_\_\_\_ Contains a byte defined as MBZ (must be zero)
	- Is saved below the saved return address..
- So what did Morris do?

### What did Morris do?

- Exploited a stack overflow in fingerd on VAX
	- But how?
	- - Turns out he didn't have to worry about NULL byte
	- - Bug was triggered through gets()
- Conclusion
	- \_\_\_\_\_ A lot of can probably not be exploited..
		- But still plenty of special cases like gets(), pointers, etc and other bug classes like fmt strings to exploit.

### Finger client bug #2 exploit notes

- Straight forward fmt bug
	- .plan holds fmt string and shellcode
	- Shellcode uses SETUAF() to modify user record f o my users
		- Not stealthy, will be logged on console
		- Username is hardcored
- Yes I know the exploit sucks
	- \_\_\_\_\_ - But give me a break I wrote the entire thing in VAX ASM!
- DEMO

#### Alpha architecture

- 64 bit architecture
- RISC
- Lots of programming information available
	- - Surprisingly msdn is one of the best sources
- Instruction cache
- PALCode

# Alpha / VMS shellcode

- C calling standard overly complex
	- - Document 100s of pages long describing it
		- Not covered here :)
- Non-exec stack
	- \_\_\_\_\_ - But code in symbols can be executed
		- Works well for local exploits but could be a problem in remote exploits
		- For tight executable buffers copy and return to symbols?
- Instruction cache
	- \_\_\_\_\_ Must be flushed in self-modifying code

#### Calling system services on Alpha / VMS

- Arguments passed in r16 r21 (a0 a5)
	- \_\_\_\_\_ Additional args passed on stack
- Argument count in r25
- System service number in r0
- Return value in r0
- chme/chmk/chms instruction issues
	- These instructions all contain NULL bytes
	- And so does imb instruction..

#### Development environment

- Personal alpha
	- Unfortunately personal alpha does not boot BSD
	- Linux?
- Build GNU binutils with Alpha target
- (\*f)()=shellcode;
	- - Does not work on Alpha/OpenVMS
	- Function pointer points to function descriptor
	- \_\_\_\_\_ - See OpenVMS calling standard for details.

# GetPC() code

- Slightly tricky..
	- JMP / CALL equivalent
		- A short, NULL free jmp forward not possible?
- PC register can not be directly read :(
	- Constructing all the data required for a service call on the stack is possible using a series of stores...
		- But awkward to say the least.
	- Shellcoders handbook had a nice solution
		- Much shorter than our monster ;)

#### Shellcoders handbook solution

```
main:
.frame $sp, 0, $26
   lda $r16, -1000($r30)
back:
   bis $r31, 0x86, $r17
   stl $r17, -4($r16)
   bsr $r16, back
```
- Failure to handle crafted commandlines
- Verified on OpenVMS Alpha 8.3 default install
- Total control of PC

- 1) Type 511 characters at the CLI prompt
- \_\_\_\_\_ 2) Type the UP-ARROW three times
- 3) Type the return address
- \_\_\_\_\_ 4) Wait (don't hit return, it will modify the ret-addy)

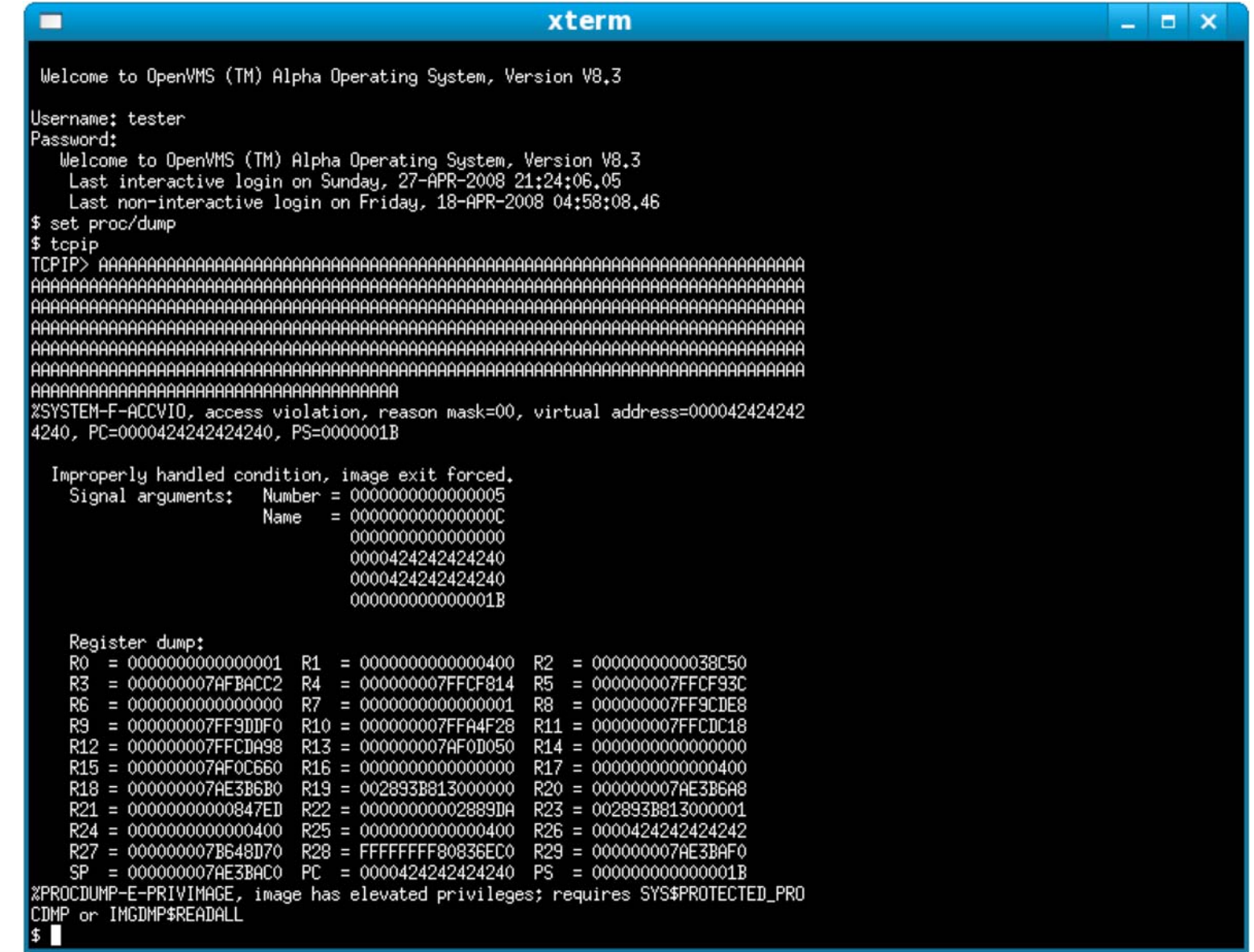

**SIGNEDNESS.ORG WWW** 

![](_page_46_Picture_9.jpeg)

**SIGNEDNESS.ORG WWW** 

- Multiple targets
- $\bullet$  INSTALL (CMKRNL PRMGBL SYSGBL SHMEM AUDIT)
- TCPIP\$\* (various privileges)
- TELNET (OPER)
- And some more ...

pipe install list/summary | search sys\$pipe prv

### OpenVMS Shellcode Injection

- Where do we store shellcode?
- The commandline used in the overflow can be executed but suffer from heavy input restrictions.
- We need a better location to run something useful
- To speed up testing I wrote a telnet client that triggers the bug and simplify testing of shellcode

# OpenVMS Shellcode Injection

- Populate target with data and search in core-dump
	- argv[0] and environment before execve
	- logicals
	- symbols
- THIS IS NOT UNIX, I keep forgetting that ...
- executing code from getenv() works, but it is a copy from a non executable region

#### OpenVMS – Reading Core Dumps

#### **\$ analyze/proc install.dmp**

#### **DBG> eval r21**

639407

#### **DBG> dump 639408:63941**

597326176 595320644 662667236 �.'D 000000000009CB0

#### **DBG>e/i 639407**

639408: LDAH R27,#X7FE4(R31)

### OpenVMS – Process Layout

#### **\$ analyze/system**

#### **SDA> clue process/layout**

[...]

CLI Data 00000000.7AE3C000 00000000.7AE9A000 0005E000

CLI Command Tables 00000000.7AE9A000 00000000.7AF04800 0006A800

CLI Image 00000000.7AF08000 00000000.7AFDA600 000D2600

[...]

Back to the debugger and dump CLI data

#### **DBG> dump/hex 2061746176:2062131200**

(Note that dump takes decimal input)

### OpenVMS – Searching Memory

- Found my string (with NULL's!) in CLI Data
	- - But it could not be executed (Access violation)

 Ok, let's fiddle with input restrictions and try to make a shellcode that copy my string to an executable location

### OpenVMS – Searching Memory

• Some terminal settings helped to remove a few restrictions

- \$ set nocontrol =t
- \$ set terminal /eightbit
- \$ set terminal /nointerrupt

#### OpenVMS Alpha – copy.S

#### .text .align 4 .globl main .ent main # \$r26 - pc # \$r27 - Source address (code ends with a NULL quad-word) # \$r28 - Destination address # \$r25 - Return address # \$r7 - Temp main: # Source address + 31000 lda \$r27, 0x7ae45cf8 # Destination address (main + 72 + 31000) lda \$r28, 31072(\$r26) # Return address lda \$r25, -31000(\$r28) # Copy all quad words copy: ldq \$r7, -31000(\$r27) stq \$r7, -31000(\$r28) # Increase source address lda \$r27, 30000(\$r27) lda \$r27, -29992(\$r27) # Increase destination address lda \$r28, 30000(\$r28) lda \$r28, -29992(\$r28) # Copy again if source data was not zero bne \$r7, copy # Return/Jump to the copyed code ret (\$r25), 1 .end main

**WWW.SIGNEDNESS.ORG** 

### OpenVMS Alpha – Global Logical

 SDA reveals system global logical which can be executed!

Process Logical Names: ---------------------- LNMB LNMX Logical and Equivalence Name -------- -------- -------------------------------- 7FF56220 7FF56250 "SYS\$COMMAND" = "\_ALPHA1\$TNA91:" 7FF564C0 7FF564F0 "SYS\$ERROR" = "\_ALPHA1\$TNA91:" 7FF56780 7FF567A8 "SYS\$DISK" = "SYS\$SYSROOT:" **7FF565E0 7FF56610 "SHELLCODE" = "CCCCCCCC...................CCCCCCCC"** 7FF562D0 7FF56300 "SYS\$OUTPUT" = "\_ALPHA1\$TNA91:" 7FF580D0 7FF58100 "SYS\$OUTPUT" = "\_ALPHA1\$TNA91:" 7FF56520 7FF56550 "SYS\$INPUT" = "\_ALPHA1\$TNA91:" 7FF56380 7FF563A8 "TT" = "\_TNA91:"

SDA> clue process/logical

#### OpenVMS Alpha CLI Overflow

 $\bullet$ Demo

**SIGNEDNESS.ORG**